# **LOGPDF**

## PURPOSE

Compute the standard logistic (i.e, mean=0,  $sd = \pi / \sqrt{3}$ ) probability density function.

## **DESCRIPTION**

The standard form of the logistic probability density function is:

**(EQ 8-263)**  $f(x) = \frac{e^{-x}}{(1 + e^{-x})^2}$ 

## **SYNTAX**

LET  $\langle y2 \rangle = LOGPDF(\langle y1 \rangle)$   $\langle SUBSET/EXCEPT/FOR \text{ qualification} \rangle$ 

where  $\langle y \rangle$  is a variable or a parameter;

 $<$ y2> is a variable or a parameter (depending on what  $<$ y1> is) where the computed logistic pdf value is stored; and where the <SUBSET/EXCEPT/FOR qualification> is optional.

#### EXAMPLES

LET  $A = LOGPDF(3)$ LET  $Y = LOGPDF(X1)$ 

#### **NOTE**

The general form of the logistic probability density function is:

**(EQ 8-264)**  $f(x) = \frac{e}{x}$  $-\left(\frac{x-\mu}{\sigma}\right)$  $\sigma$ | 1 + e  $+e^{-\left(\frac{x-\mu}{\sigma}\right)}$  $=\frac{c}{\sigma\left(1+e^{-\left(\frac{x-\mu}{\sigma}\right)}\right)^2}$ 

where  $\mu$  is a location parameter and  $\sigma$  is a scale parameter. See topic (3) under the General considerations section at the beginning of this chapter for a discussion of generating pdf values for the general form of the distribution. The general distribution has a mean of  $\mu$ and a standard deviation of sqrt( $\pi^2 \sigma^2/3$ ). This distribution is symmetric about  $\mu$ .

#### **DEFAULT**

None

## SYNONYMS

None

## RELATED COMMANDS

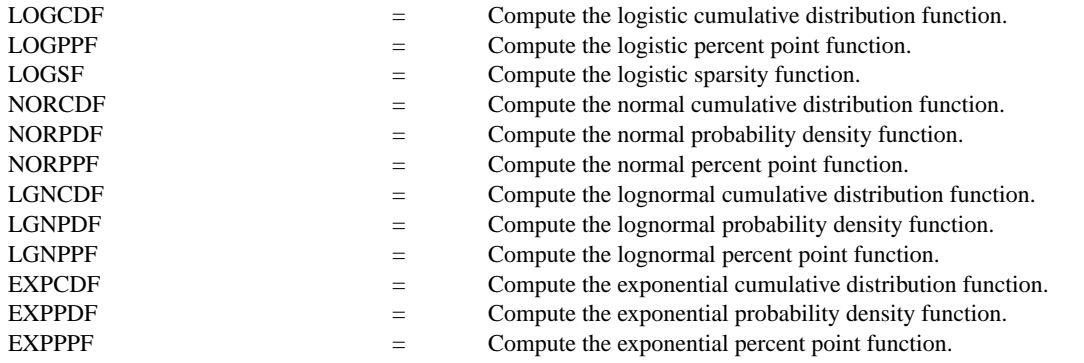

#### **REFERENCE**

"Continuous Univariate Distributions - 2," Johnson and Kotz, Houghton-Mifflin, 1970 (chapter 22).

"Statistical Distributions," 2nd ed., Evans, Hastings, and Peacock, Wiley and Sons, 1993 (chapter 24).

"Statistical Models and Methods for Lifetime Data," Lawless, John Wiley, 1982 (pp. 46-47).

# APPLICATIONS

Reliability

# IMPLEMENTATION DATE

94/4

# PROGRAM

YLIMITS 0 0.25 MAJOR YTIC NUMBER 5 MINOR YTIC NUMBER 1 YTIC OFFSET 0 0.02 YTIC DECIMAL 2 XLIMITS -7 7 XTIC OFFSET 0.6 0.6 TITLE AUTOMATIC PLOT LOGPDF(X) FOR  $X = -7.5$  0.01 7.5

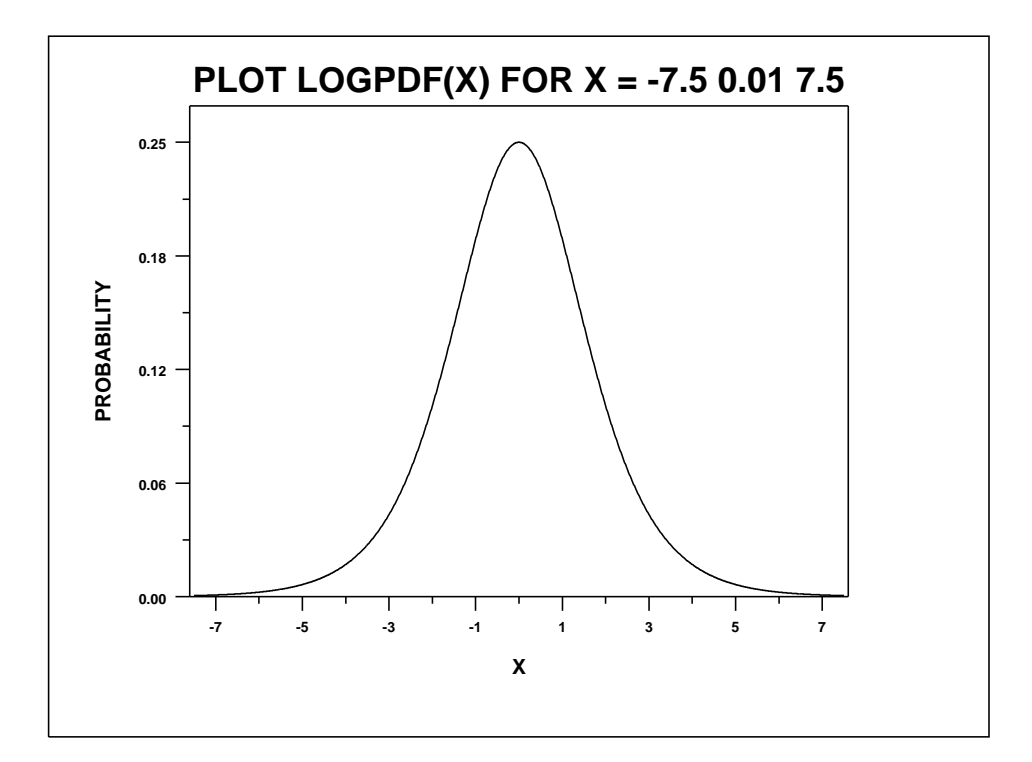